# Parallel Numerical Algorithms

# Need for standardization

- With the advent of parallel (high performance) computers came the disillusion of bad performance
- The peak rates advertised with the introduction of new machines were mostly not attainable for real life applications
- A need arised to standardize primitives of computations
- This effort also was based on already developed numerical software libraries: LINPACK, EISPACK, FISHPACK, Harwell

# **Basic Linear Algebra Subroutines (BLAS)**

### Three levels

#### – BLAS 1: vector/vector operations

SAXPY  $y \leftarrow y + \alpha \cdot x$   $x, y =$  vector,  $\alpha =$  scalar DOTPR  $\alpha \leftarrow (x, y)$ SUM  $y \leftarrow y + x$ 

### – BLAS 2: matrix/vector operations

 $y \leftarrow By + \alpha Ax$  $y \leftarrow A^T x$  $(\alpha = \text{scalar}, A = \text{matrix}, x = \text{vector})$ 

 $-$  BLAS 3: matrix/matrix operations

$$
C \leftarrow \beta.B + \alpha.A.B
$$

$$
C \leftarrow C + A.B.
$$

# Input/Output Data Reuse

BLAS 1 Example: Dotproduct (x, y) Input Size: 2n Operation Count: 2n-1 Output Size: 1  $\rightarrow$  1 operation per input element and 2n per output element BLAS 2 Example:  $y = Ax$ Input Size:  $n^2+n$ Operation Count: 2n<sup>2</sup>-n Output Size: n  $\rightarrow$  2 operations per input element and 2n per output element BLAS 3 Example: C=A.B Input Size:  $2n^2$ Operation Count:  $2n^3-n^2$ Output Size:  $n^2$  $\rightarrow$  n operations per input element and 2n per output element

# More data reuse leads to

- Better Cache/Register Utilization
- Less Communication Overhead
- More effective input, output, or intermediate data decomposition

## Example Dotproduct (BLAS 1)

```
DO I = 1, NC = C + A(1) * B(1)	 	ENDDO
```
Parallel execution on P processors:

```
DOALL II = 1, P
    DO I = II, II+N/P - 1C(11) = C(11) + A(1) * B(1)			ENDDO	
    C = C + C(11)ENDDOALL
```
However, communication costs are involved!!!!!!!

```
DOALL II = 1, N, N/P # N/P is the stride, so II = 1, 1+N/P, 1+2*N/P, ...
    RECEIVE (A(II:II+N/P-1), B(II:II+N/P-1))
    DO I = II, II+N/P - 1C(11) = C(11) + A(1) * B(1)FNDDO
    C = C + C(11) Synchronization, i.e. SEND C(J) TO PROCESS 100
ENDDOALL
```
So, on a total of 2N-1 computations: 2N continuous data transmissions and P separate communications are needed. With  $t_{\rm c}$ +mt<sub>w</sub> communication costs for m words (cut through routing), this gives:

> $P(t_{s}+(2N/P)t_{w})+P(t_{s}+t_{w})=$  $(P+P) t<sub>s</sub>+(2N+P)t<sub>w</sub> = 2Pt<sub>s</sub> + (2N+P)t<sub>w</sub>$

communication costs, which is significant! For instance if  $t_w$  is comparable to the cost of a computational step, then the communication overhead is greater than the computational costs.

 $\rightarrow$  BLAS 1 routines were mainly used for VECTOR computing (pipelining) vadd, vdotpr, vmultadd, etc.

# Example MatVec (BLAS 2)

```
DO I = 1, NDO J = 1, NC(I) = C(I) + A(I, J) * B(J)			ENDDO	
	 	ENDDO
```
Parallel execution on P processors:

```
DO I = 1, NDOALL JJ = 1, N, N/P
          DO J = JJ, JJ+N/P - 1C(JJ) = C(JJ) + A(I,J) * B(J)				ENDDO	
          C(I) = C(I) + C(JJ)ENDDOALL
	 	ENDDO
```
But this is essentially is a repetition of BLAS 1 (dotproduct) operations!!!!! NOTHING GAINED. HOWEVER...

MatVec can also be computed as:

```
DO J = 1, NDOALL II = 1, N, N/P
        DO = II, II+N/P-1C(I) = C(I) + A(I, J) * B(J)				ENDDO	
    			ENDDOALL	
	 	ENDDO
```
In this computation the basic (inner) loop does not execute a dotproduct, but a BLAS 1 SAXPY operation:  $y = y + a.x$ 

More importantly, the vector  $C(II:II+N/P-1)$  can be stored in registers in each processor, and reused N times

Also the fan-in computations are for each  $C(1)$  are not needed anymore!! So only initial distribution costs are paid for. So, overhead is reduced to

 $Pt_s+(2N)t_w$ 

## Example MatMat (BLAS 3)

```
DO I = 1, NDO J = 1, NDO K = 1, NC(I,K) = C(I,K) + A(I,J) * B(J,K)				ENDO	
   			ENDDO	
	 	ENDDO
```
Then because of the multi dimensionality we have different ways of executing this loop in parallel.

### Middle product form (K-loop outer loop):

```
DO K = 1, NDOALL II = 1, N, N/VPDOALL JJ = 1, N, N/VPDO I = II, II + N/VP-1DO J = JJ, JJ+N/VP-1C(I,K) = C(I,K) + A(I,J) * B(J,K)						ENDO	
             					ENDDO	
         				ENDDOALL	
    			ENDOALL	
	 	ENDDO
```
In this implementation the inner loop is a BLAS 2 MatVec routine.

# Inner product form (I-loop outer loop):

```
DO I = 1, NDO J = 1, NDOALL KK = 1, N, N/P
                            DO K = KK, KK+N/P-1C(I,K) = C(I,K) + A(I,J) * B(J,K)					ENDO	
                      				ENDDOALL	
                 			ENDDO	
           	 	ENDDO
\rightarrow In this implementation the inner loop is a BLAS 1 SAXPY routine.
The inner product form has a second variant:
           DO K = 1, NDO I = 1, NDOALL JJ = 1, N, N/PDO J = JJ, JJ+N/P-1C(1,K) = C(1,K) + A(1,J) * B(J,K)					ENDO	
                      				ENDDOALL	
                 			ENDDO	
           	 	ENDDO	
In this implementation the inner loop executes a BLAS 1 DOTPRODUCT
```
# Outer product form (J-loop outer loop):

```
DO J = 1, NDO K = 1, NDOALL II = 1, N, N/P
            DO I = II, II+N/P-1C(I,K) = C(I,K) + A(I,J) * B(J,K)					ENDO	
        				ENDDOALL	
    			ENDDO	
	 	ENDDO
```
### Another look at MatMat

The original loop can be written as follows:

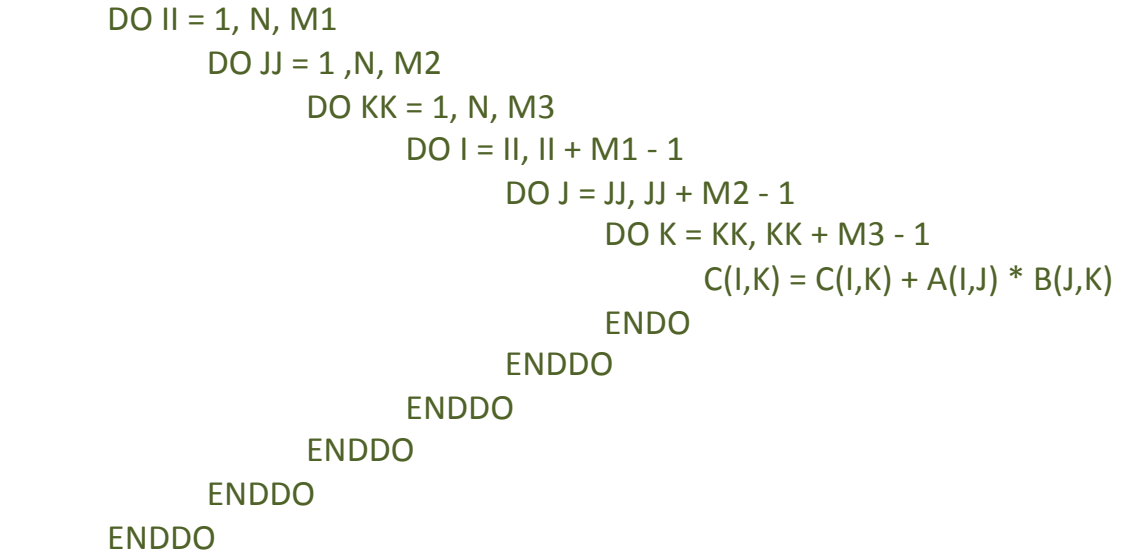

- $\rightarrow$  Any of these loops can be executed in parallel!!
- $\rightarrow$  These loops can be permuted in any order as long as II becomes before I, etc.
- $\rightarrow$  So many different implementations possible
- $\rightarrow$  M1, M2, and M3 can be used to control the degree of parallelism but also the size of cache usage.

#### In fact

```
DO I = II, II + M1 - 1DO J = JJ, JJ + M2 - 1DO K = KK, KK + M3 - 1C(I,K) = C(I,K) + A(I,J) * B(J,K)							ENDO	
    						ENDDO	
					ENDDO
```
Corresponds to a sub matrix multiply of size M1xM2 times M2xM3 By choosing M1, M2 and M3 carefully, this triple nested loop can each time run out of cache

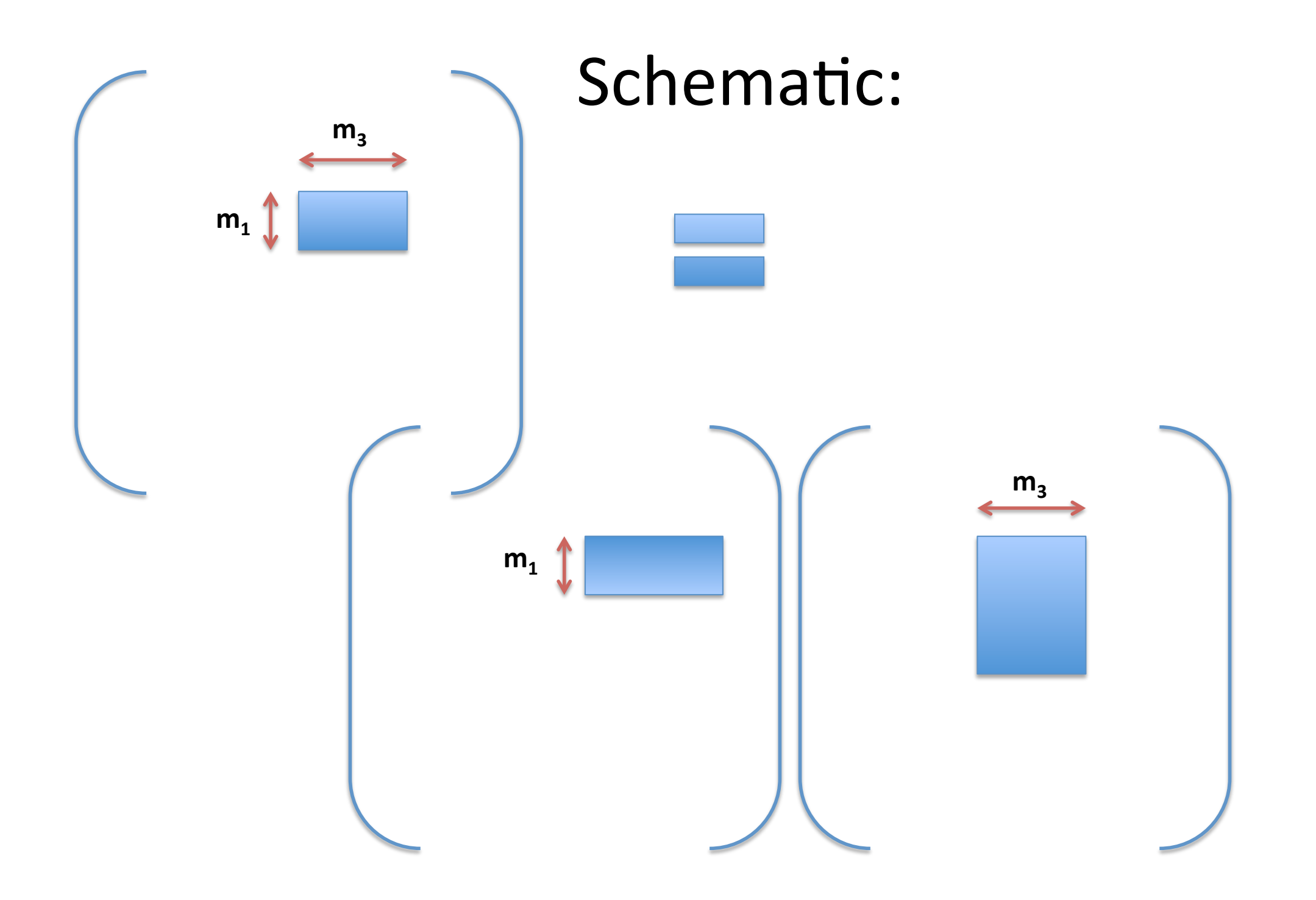

# **Embeddings of BLAS routines**

## Many scientific computations involve the solution of a system of linear equations

$$
a_{0,0}x_0 + a_{0,1}x_1 + \cdots + a_{0,n-1}x_{n-1} = b_0,
$$
  
\n
$$
a_{1,0}x_0 + a_{1,1}x_1 + \cdots + a_{1,n-1}x_{n-1} = b_1,
$$
  
\n
$$
\vdots \qquad \vdots
$$
  
\n
$$
a_{n-1,0}x_0 + a_{n-1,1}x_1 + \cdots + a_{n-1,n-1}x_{n-1} = b_{n-1}.
$$

This is written as  $Ax = b$  where A is an  $n \times n$ matrix with  $A[i, j] = a_{ij}$ , b is an  $n \times 1$  vector [ $b_{0}$ ,  $b_1, \ldots, b_n$  ]<sup>T</sup>, and *x* is the solution.

#### **LU** Factorization

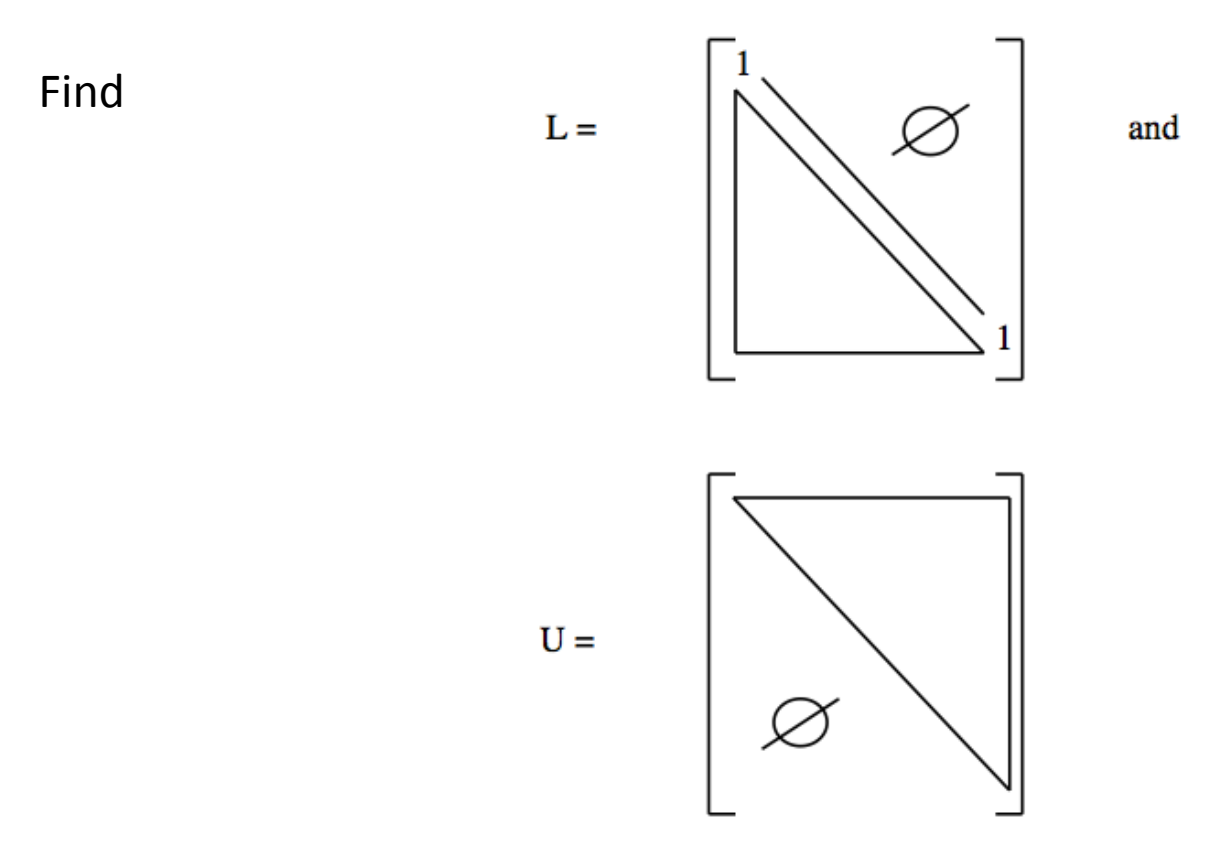

Such that  $A = L.U$ Then solving  $Ax = b$  corresponds to solving  $L(U x) = b$ This can be done in 2 steps, triangular solves:  $L c = b$  (forward substitution)  $U x = c (backward substitution)$ 

### Backward substitution  $U x = y$

$$
x_0 + u_{0,1}x_1 + u_{0,2}x_2 + \cdots + u_{0,n-1}x_{n-1} = y_0,
$$
  
\n
$$
x_1 + u_{1,2}x_2 + \cdots + u_{1,n-1}x_{n-1} = y_1,
$$
  
\n
$$
\vdots \qquad \vdots
$$
  
\n
$$
x_{n-1} = y_{n-1}.
$$

The factors L and U can be obtained through Gaussian Elimination

$$
\begin{cases}\n2x_1 + 3x_2 + x_3 = 1 \\
x_1 + x_2 + 3x_3 = 2 \\
3x_1 + 2x_2 + x_3 = 3\n\end{cases}
$$
\n
$$
A = \begin{pmatrix}\n2 & 3 & 1 \\
1 & 1 & 3 \\
3 & 2 & 1\n\end{pmatrix}, B = \begin{pmatrix}\n1 \\
2 \\
3\n\end{pmatrix}
$$
\n
$$
DO|1 = 1, N
$$
\n
$$
PIVOT = A(1, 1)
$$
\n
$$
DO|1 = |1, N
$$
\n
$$
MULT = A(1, 1)/PIVOT
$$
\n
$$
A(1, 1) = MULT
$$
\n
$$
DO|K = |1, N
$$
\n
$$
A(1, K) = A(1, K) - MULT * A(1, K)
$$
\n
$$
ENDDO
$$
\n
$$
ENDDO
$$
\n
$$
ENDDO
$$
\n
$$
ENDDO
$$
\n
$$
ENDDO
$$
\n
$$
ENDDO
$$
\n
$$
ENDDO
$$
\n
$$
ENDDO
$$
\n
$$
ENDDO
$$

### This yields:

$$
\tilde{A} = \begin{pmatrix} 2 & 3 & 1 \\ \frac{1}{2} & -\frac{1}{2} & 2\frac{1}{2} \\ 1\frac{1}{2} & 5 & -13 \end{pmatrix}.
$$
 So,  $L = \begin{bmatrix} 1 & 0 & 0 \\ \frac{1}{2} & 1 & 0 \\ 1\frac{1}{2} & 5 & 1 \end{bmatrix}$  and  $U = \begin{pmatrix} 2 & 3 & 1 \\ 0 & -\frac{1}{2} & 2\frac{1}{2} \\ 0 & 0 & -13 \end{pmatrix}.$ 

After L and U are computed the system is solved by:

forward substitution:

back substitution:

$$
DO I = 1, N
$$
  
\n
$$
C(I) = B(I)
$$
  
\n
$$
DO J = 1, I-1
$$
  
\n
$$
C(I) = C(I) - A(I, J) * C(J)
$$
  
\n
$$
ENDDO
$$
  
\n
$$
ENDDO
$$

 $DO I = N, 1$  $X(I) = C(I)$  $DO J = I + 1, N$  $X(I) = X(I) - A(I, J) * X(J)$  ENDDO  $X(1) = X(1)/A(1, 1)$  ENDDO 

# **Block LU decomposition**

### Write A as follows

$$
A = \left(\begin{array}{cc} A_{11} & A_{12} \\ A_{21} & A_{22} \end{array}\right) = \left(\begin{array}{cc} I & 0 \\ L_{21} & I \end{array}\right) \left(\begin{array}{cc} A_{11} & A_{12} \\ 0 & B \end{array}\right)
$$

### So

$$
A = \left(\begin{array}{cc} A_{11} & A_{12} \\ L_{21}A_{11} & L_{21}A_{12} + B \end{array}\right)
$$

Let k be the dimension of  $A_{11}$  and N-k the dimension of  $A_{22}$ Then the algorithm becomes:

$$
\begin{bmatrix}\nA_{11} \leftarrow A_{11}^{-1} \\
A_{21} \leftarrow L_{21} = A_{21}A_{11} \\
A_{22} \leftarrow B = A_{22} - L_{21}A_{12}\n\end{bmatrix}
$$
\n
$$
(A_{21}A_{11}^{-1})A_{11} = A_{21}
$$

And proceed recursively on B

# In a picture

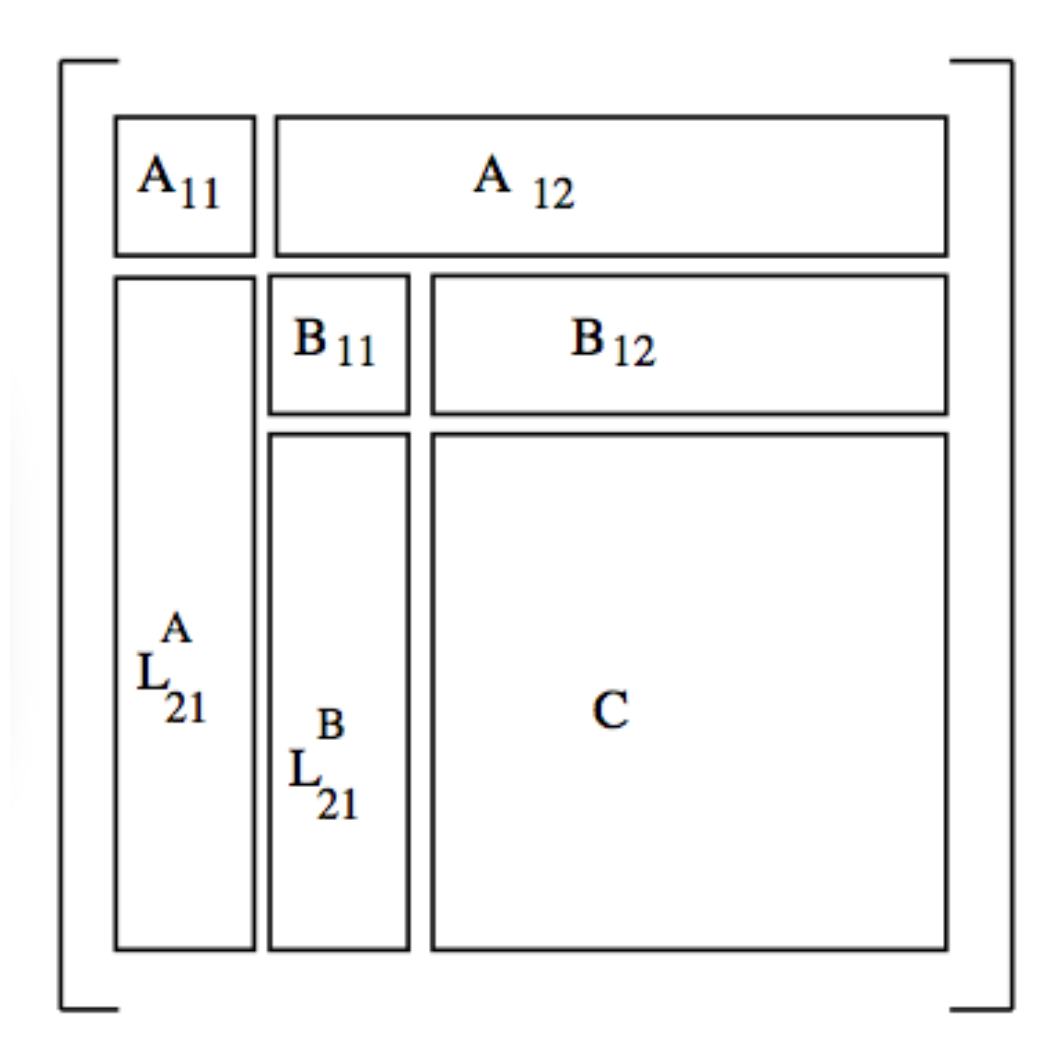

Note that the I diagonal blocks<br>do not need to be kept.

• 

As a results

# $\rightarrow$  This algorithm only has only to compute the inverse of A<sub>11</sub>, otherwise only matrix **multiplies** are performed

The only complication is that back substitution is a bit more tedious.

### **Backward Substitution**

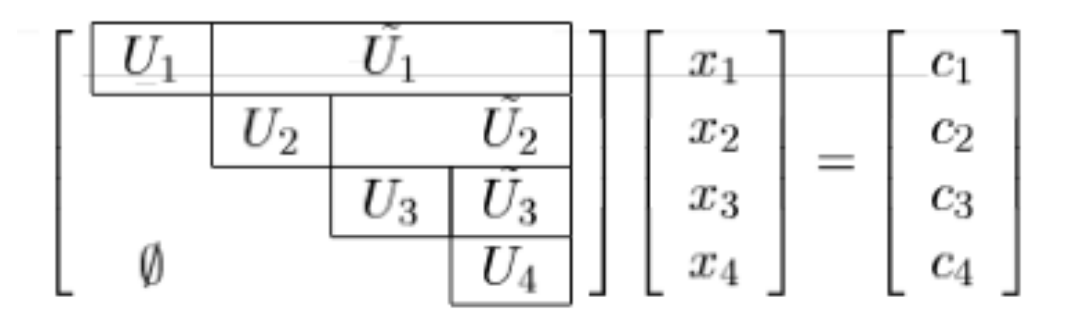

1. Solve  $U_4x_4=c_4$ 

2. 
$$
c_3 = c_3 - \tilde{U_3} \cdot x_4
$$

3. Solve 
$$
U_3x_3 = c_3
$$

4. 
$$
c_2 = c_2 - \tilde{U_2} \cdot \begin{bmatrix} x_3 \\ x_4 \end{bmatrix}
$$

5. Solve 
$$
U_2x_2 = c_2
$$

$$
6. \ \ c_1 = c_1 - \tilde{U_1} \cdot \left[ \begin{array}{c} x_2 \\ x_3 \\ x_4 \end{array} \right]
$$

7. Solve  $U_1x_1=c_1$ 

### **Forward Substitution**

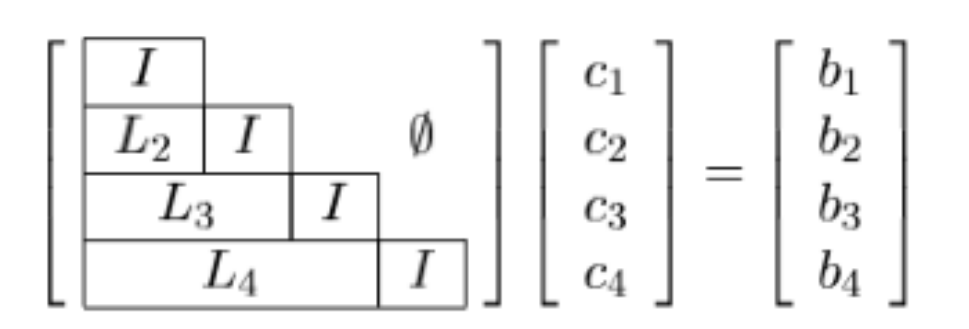

1. 
$$
c_1 = b_1
$$
  
\n2.  $c_2 = b_2 - L_2 \cdot c_1$   
\n3.  $c_3 = b_3 - L_3 \cdot \begin{bmatrix} c_1 \\ c_2 \end{bmatrix}$   
\n4.  $c_4 = b_4 - L_4 \cdot \begin{bmatrix} c_1 \\ c_2 \\ c_3 \end{bmatrix}$ 

 $\bullet$